## **Outstanding Grade Rosters Lookup**

A "Not Submitted" view shows all outstanding grade rosters (not yet submitted for approval) with one or more enrolments. This is the default view of rosters that can be seen on the 'grade entry' page:

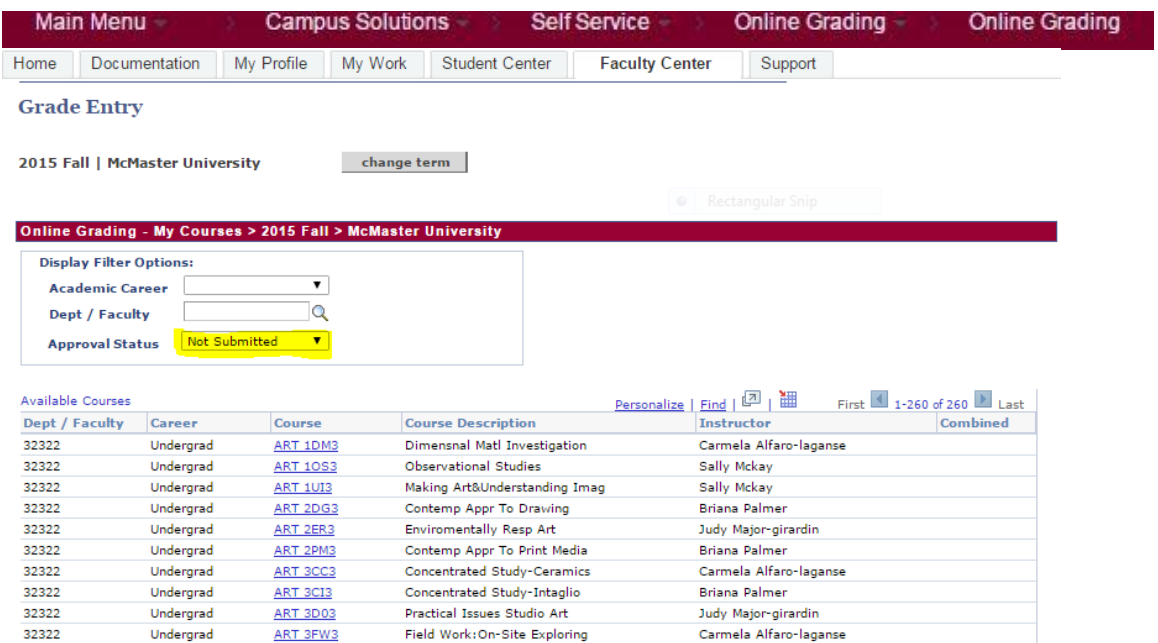